# MATH 105: Finite Mathematics 7-4: Conditional Probability

Prof. Jonathan Duncan

Walla Walla College

Winter Quarter, 2006

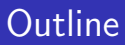

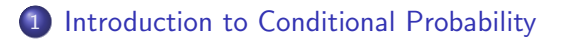

## [Some Examples](#page-28-0)

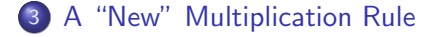

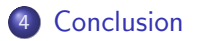

# **Outline**

## [Introduction to Conditional Probability](#page-2-0)

## [Some Examples](#page-28-0)

[A "New" Multiplication Rule](#page-39-0)

<span id="page-2-0"></span>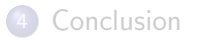

# Extra Information and Probability

In 1991 the following problem caused quite a stir in the world of mathematics.

#### Monty Hall Problem

Monty Hall, the host of "Let's Make a Deal" invites you to play a game. He presents you with three doors and tells you that two of the doors hide goats, and one hides a new car. You get to choose one door and keep whatever is behind that door.

You choose a door, and Monte opens one of the other two doors to reveal a goat. He then asks you if you wish to keep your original door, or switch to the other door?

[Play the Game](http://math.ucsd.edu/~crypto/Monty/monty.html)

### Monty Hall Solution

You should switch doors.

- 
- 
- 
- 

### Monty Hall Solution

You should switch doors.

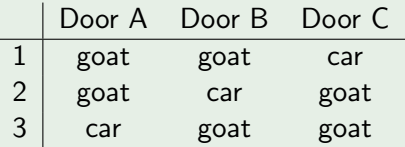

- 
- 
- 
- 

## **Monty Hall Solution**

You should switch doors.

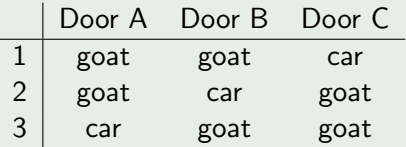

- You choose Door A and have a  $\frac{1}{3}$  probability of winning.
- 
- 
- 

### Monty Hall Solution

You should switch doors.

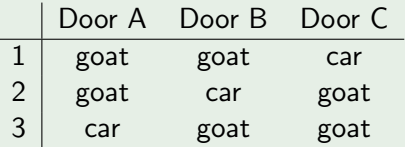

- You choose Door A and have a  $\frac{1}{3}$  probability of winning.
- Monty eliminates a goat behind one of the other doors.
- 
- 

### Monty Hall Solution

You should switch doors.

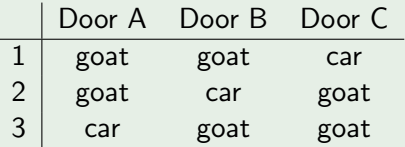

- You choose Door A and have a  $\frac{1}{3}$  probability of winning.
- Monty eliminates a goat behind one of the other doors.
- Switching wins in cases 1 and 2 and looses in case 3.
- 

### Monty Hall Solution

You should switch doors.

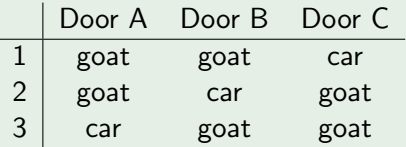

- You choose Door A and have a  $\frac{1}{3}$  probability of winning.
- Monty eliminates a goat behind one of the other doors.
- Switching wins in cases 1 and 2 and looses in case 3.
- Thus, switching raises your probability of winning to  $\frac{2}{3}$ .

## Here is another example of Conditional Probability.

- 
- 
- 

Here is another example of Conditional Probability.

#### Example

An urn contains 10 balls: 8 red and 2 white. Two balls are drawn at random without replacement.

- 
- 
- 

Here is another example of Conditional Probability.

#### Example

An urn contains 10 balls: 8 red and 2 white. Two balls are drawn at random without replacement.

- What is the probability that both are red?
- 
- 

Here is another example of Conditional Probability.

#### Example

An urn contains 10 balls: 8 red and 2 white. Two balls are drawn at random without replacement.

● What is the probability that both are red?

$$
\frac{C(8,2)}{C(10,2)}=\frac{28}{45}
$$

- 
- 

Here is another example of Conditional Probability.

#### Example

An urn contains 10 balls: 8 red and 2 white. Two balls are drawn at random without replacement.

- **D** What is the probability that both are red?  $\left(\frac{28}{45}\right)$
- **2** What is the probability that both are red given that the first is white?
- 

Here is another example of Conditional Probability.

#### Example

An urn contains 10 balls: 8 red and 2 white. Two balls are drawn at random without replacement.

- What is the probability that both are red?  $\frac{28}{45}$
- **2** What is the probability that both are red given that the first is white?

This can't happen

Here is another example of Conditional Probability.

#### Example

An urn contains 10 balls: 8 red and 2 white. Two balls are drawn at random without replacement.

- **D** What is the probability that both are red?  $\left(\frac{28}{45}\right)$
- **2** What is the probability that both are red given that the first is white? (0)
- **3** What is the probability that both are red given that the first is red?

Here is another example of Conditional Probability.

#### Example

An urn contains 10 balls: 8 red and 2 white. Two balls are drawn at random without replacement.

- **D** What is the probability that both are red?  $\left(\frac{28}{45}\right)$
- **2** What is the probability that both are red given that the first is white? (0)
- **3** What is the probability that both are red given that the first is red?

7 9

Here is another example of Conditional Probability.

#### Example

An urn contains 10 balls: 8 red and 2 white. Two balls are drawn at random without replacement.

- **D** What is the probability that both are red?  $\left(\frac{28}{45}\right)$
- **2** What is the probability that both are red given that the first is white? (0)
- **3** What is the probability that both are red given that the first is red?

In the last two questions, extra information changed the probability.

Information given about one event can effect the probability of a second event. Knowing that the first ball was white in the problem above changed the probability that both balls were red.

Information given about one event can effect the probability of a second event. Knowing that the first ball was white in the problem above changed the probability that both balls were red.

#### Conditional Probabilty

If A and B are events in a sample space then the probability of  $A$ happening given that  $B$  happens is denoted

# $Pr[A \mid B]$

which is read "The probabilty of  $A$  given  $B$ ".

To help us develop a formula for  $Pr[A|B]$  we will use Venn Diagrams in the following example.

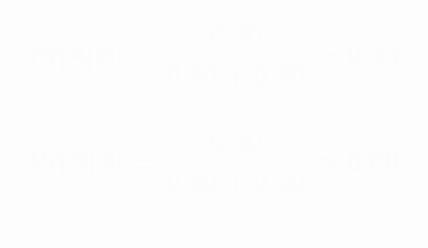

To help us develop a formula for  $Pr[A|B]$  we will use Venn Diagrams in the following example.

#### Example

$$
Pr[A|B] = \frac{0.30}{0.40 + 0.30} \approx 0.43
$$

$$
Pr[B|A] = \frac{0.30}{0.30 + 0.20} \approx 0.60
$$

To help us develop a formula for  $Pr[A|B]$  we will use Venn Diagrams in the following example.

#### Example

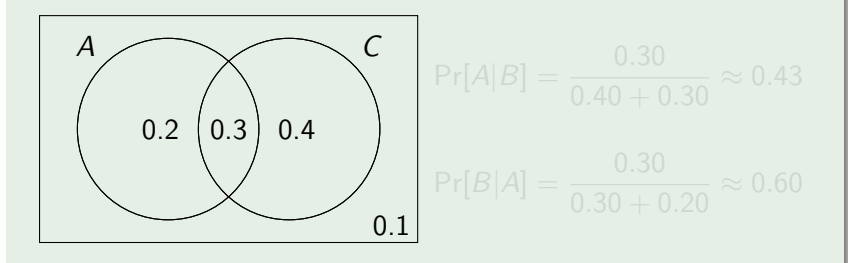

To help us develop a formula for  $Pr[A|B]$  we will use Venn Diagrams in the following example.

#### Example

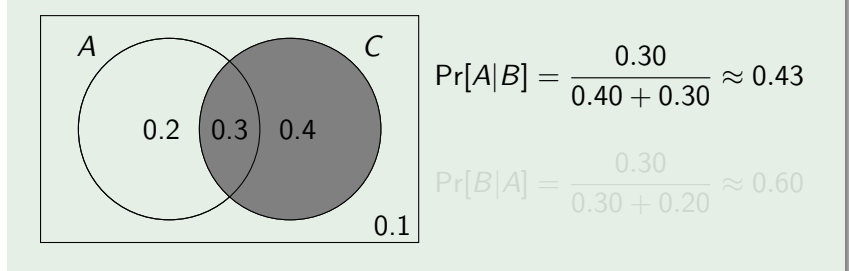

To help us develop a formula for  $Pr[A|B]$  we will use Venn Diagrams in the following example.

#### Example

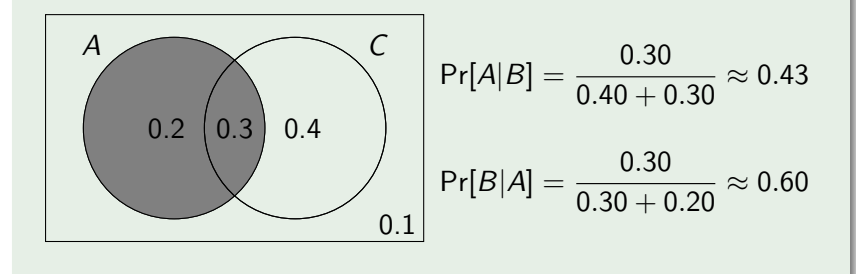

# Conditional Probability Formula

### Conditional Probability Formula

Let  $A$  and  $B$  be events in a sample space. Then,

$$
\Pr[A|B] = \frac{\Pr[A \cap B]}{\Pr[B]}
$$

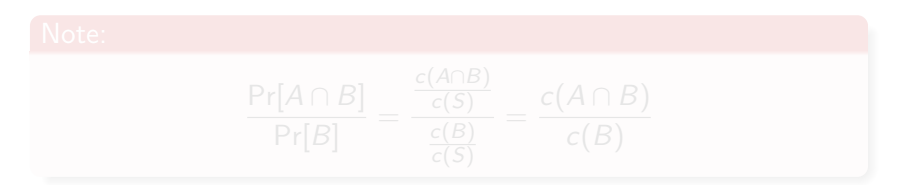

# Conditional Probability Formula

## Conditional Probability Formula

Let  $A$  and  $B$  be events in a sample space. Then,

$$
\Pr[A|B] = \frac{\Pr[A \cap B]}{\Pr[B]}
$$

#### Note:

$$
\frac{\Pr[A \cap B]}{\Pr[B]} = \frac{\frac{c(A \cap B)}{c(S)}}{\frac{c(B)}{c(S)}} = \frac{c(A \cap B)}{c(B)}
$$

# **Outline**

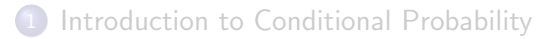

## [Some Examples](#page-28-0)

[A "New" Multiplication Rule](#page-39-0)

<span id="page-28-0"></span>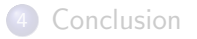

### Example

### You roll two dice and note their sum.

- 
- 

### Example

You roll two dice and note their sum.

- What is the probability of at least one 3 given that the sum is six?
- 

### Example

You roll two dice and note their sum.

<sup>1</sup> What is the probability of at least one 3 given that the sum is six?

$$
\Pr[B|A] = \frac{c(A \cap B)}{c(A)} = \frac{1}{5}
$$

### Example

You roll two dice and note their sum.

● What is the probability of at least one 3 given that the sum is six?

$$
\Pr[B|A] = \frac{c(A \cap B)}{c(A)} = \frac{1}{5}
$$

<sup>2</sup> What is the probability that the sum is six given that there is at least one 3?

#### Example

You roll two dice and note their sum.

**4** What is the probability of at least one 3 given that the sum is six?

$$
\Pr[B|A] = \frac{c(A \cap B)}{c(A)} = \frac{1}{5}
$$

<sup>2</sup> What is the probability that the sum is six given that there is at least one 3?

$$
\Pr[A|B] = \frac{c(A \cap B)}{c(B)} = \frac{1}{11}
$$

#### Example

There are 4 vans, 2 SUVs, 6 compacts, and 3 motorcycles on a used car lot. One is chosen at random to be the "special sale" vehicle.

- 
- 

#### Example

There are 4 vans, 2 SUVs, 6 compacts, and 3 motorcycles on a used car lot. One is chosen at random to be the "special sale" vehicle.

- **1** What is the probability the van is chosen given that the SUVs are not chosen?
- 

#### Example

There are 4 vans, 2 SUVs, 6 compacts, and 3 motorcycles on a used car lot. One is chosen at random to be the "special sale" vehicle.

**1** What is the probability the van is chosen given that the SUVs are not chosen?

$$
Pr[ van | not SUV] = \frac{4}{13}
$$

#### Example

There are 4 vans, 2 SUVs, 6 compacts, and 3 motorcycles on a used car lot. One is chosen at random to be the "special sale" vehicle.

**1** What is the probability the van is chosen given that the SUVs are not chosen?

$$
Pr[ van | not SUV] = \frac{4}{13}
$$

<sup>2</sup> What is the probability that the compact is chosen given that only vans or compacts are elligible?

#### Example

There are 4 vans, 2 SUVs, 6 compacts, and 3 motorcycles on a used car lot. One is chosen at random to be the "special sale" vehicle.

**1** What is the probability the van is chosen given that the SUVs are not chosen?

$$
Pr[ \text{ van } | \text{ not } \text{SUV } ] = \frac{4}{13}
$$

<sup>2</sup> What is the probability that the compact is chosen given that only vans or compacts are elligible?

$$
Pr[\text{ compact}|\text{ compact or van}] = \frac{6}{10}
$$

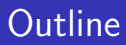

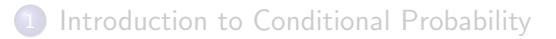

### 2 [Some Examples](#page-28-0)

3 [A "New" Multiplication Rule](#page-39-0)

## <span id="page-39-0"></span>**[Conclusion](#page-51-0)**

# Revising the Formula

### Revised Counditional Probability Formula

We have seen the formula for conditional probability:

$$
\Pr[A|B] = \frac{\Pr[A \cap B]}{\Pr[B]}
$$

Multiplying both sides by  $Pr[B]$  yields:

$$
\mathsf{Pr}[A \cap B] = \mathsf{Pr}[B] \cdot \mathsf{Pr}[A|B]
$$

# Revising the Formula

### Revised Counditional Probability Formula

We have seen the formula for conditional probability:

$$
\Pr[A|B] = \frac{\Pr[A \cap B]}{\Pr[B]}
$$

Multiplying both sides by  $Pr[B]$  yields:

$$
\Pr[A \cap B] = \Pr[B] \cdot \Pr[A|B]
$$

#### Note:

The second formula above allows us to use tree diagrams to compute probabilities using tree diagrams.

# Probability on a Tree Diagram

#### Example

Two urns contain colored balls. The first has 2 white and 3 red balls, and the second has 1 white, 2 red, and 3 yellow balls. One urn is selected at random and then a ball is drawn. Construct a tree diagram showing all probabilities for this experiment.

#### Example

- 
- 
- 

#### Example

An experiment consists of 3 steps. First, an unfair coin with  $Pr[H] = \frac{1}{3}$  is flipped. If a heads appears, a ball is drawn from urn  $#1$  which contains 2 white and 3 red balls. If a tails is flipped, a ball is drawn from urn  $#2$  which contains 4 white and 2 red balls. Finally, a ball is drawn from the other urn. Construct a tree diagram to help answer the following questions.

## $\bullet$  What is Pr[HWW]?

- 
- 
- 

#### Example

- $\bullet$  What is Pr[HWW]?
- 2 What is Pr[ both balls red | H flipped ]?
	-
- 

#### Example

- $\bullet$  What is Pr[HWW]?
- **2** What is Pr[ both balls red | H flipped ]?
- <sup>3</sup> What is Pr[ 1st ball red | T flipped ]?

#### Example

- $\bullet$  What is Pr[HWW]?
- **2** What is Pr[ both balls red | H flipped ]?
- **3** What is Pr[ 1st ball red | T flipped ]?
- <sup>4</sup> What is Pr[ last ball red ]?

# Preparing for Next Time

The next two sections will study questions such as those below in more detail.

# Preparing for Next Time

The next two sections will study questions such as those below in more detail.

#### Example

In the previous example, find  $Pr[$  last ball red  $\vert$  H flipped  $\vert$  and Pr[ last ball red  $|T$  flipped ]. Does the result of the coin toss change the probability that the last ball is red?

# Preparing for Next Time

The next two sections will study questions such as those below in more detail.

#### Example

In the previous example, find  $Pr[$  last ball red  $\vert$  H flipped  $\vert$  and  $Pr[$  last ball red  $|T$  flipped  $]$ . Does the result of the coin toss change the probability that the last ball is red?

#### Example

Again using the previous example, find Pr[H flipped | last ball red ]. Can the tree diagram be used to find this probability?

# **Outline**

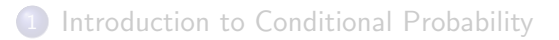

## [Some Examples](#page-28-0)

[A "New" Multiplication Rule](#page-39-0)

<span id="page-51-0"></span>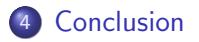

# Important Concepts

#### Things to Remember from Section 7-4

$$
\Pr[A|B] = \frac{\Pr[A \cap B]}{\Pr[B]}
$$

# Important Concepts

Things to Remember from Section 7-4

**• Conditional Probability Formula:** 

$$
\Pr[A|B] = \frac{\Pr[A \cap B]}{\Pr[B]}
$$

# Important Concepts

Things to Remember from Section 7-4

**• Conditional Probability Formula:** 

$$
\Pr[A|B] = \frac{\Pr[A \cap B]}{\Pr[B]}
$$

2 Using tree diagrams for probability:

 $Pr[A \cap B] = Pr[B] \cdot Pr[A|B]$ 

# Next Time. . .

Next time we will introduce the concept of "independent events" and how they relate to conditional probabilities.

- 
- 

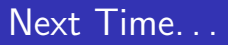

Next time we will introduce the concept of "independent events" and how they relate to conditional probabilities.

### For next time

- Read Section 7-5
- Prepare for Quiz on 7-4